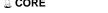

# Stephen F. Austin State University SFA ScholarWorks

**Faculty Publications Forestry** 

2-2000

# FORVAL for Windows: A computer program for forestry investment analysis

Thomas J. Straka

Steven H. Bullard

Stephen F. Austin State University, Arthur Temple College of Forestry and Agriculture, bullardsh@sfasu.edu

Follow this and additional works at: http://scholarworks.sfasu.edu/forestry

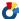

Part of the Forest Sciences Commons

Tell us how this article helped you.

## Recommended Citation

Straka, Thomas J. and Bullard, Steven H., "FORVAL for Windows: A computer program for forestry investment analysis" (2000). Faculty Publications. Paper 89.

http://scholarworks.sfasu.edu/forestry/89

This Article is brought to you for free and open access by the Forestry at SFA ScholarWorks. It has been accepted for inclusion in Faculty Publications by an authorized administrator of SFA ScholarWorks. For more information, please contact cdsscholarworks@sfasu.edu.

# FORVAL for Windows

# A Computer Program for Forestry Investment Analysis

Tom Straka, Clemson University and Steve Bullard, Mississippi State University

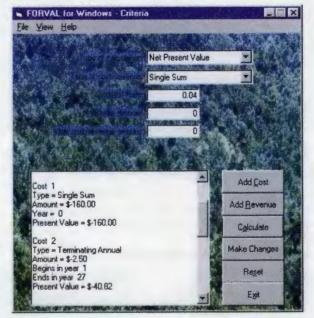

Costs and revenues being entered into the program.

investments from a financial standpoint. It is free and user-friendly so easy to use that a manual is not required (a Windows Help file is available as part of the program). While professional foresters will find it a valuable tool, it will be equally useful to private forest landowners.

FORVAL for Windows is com-

puter software designed to help evaluate timberland and forestry

What does the package do? FORVAL has four major subcomponents. The financial criteria option performs all standard forest investment analysis calculations. Another option calculates monthly or annual payments to pay off a loan or to accumulate a sum

of money. Precommercial timber valuation is the third option. The fourth option allows for the calculation of a simple projected stumpage price.

# **Financial Criteria**

The program will calculate Net Present Value, Rate of Return, Equivalent Annual Income and Benefit/Cost Ratio (users have the option to calculate one or all of these criteria). The list of financial criteria also includes Land Expectation Value for the specific case where bare land value is being estimated, and a Future Value option for projecting the value of a single cash flow at a future date.

# A Typical Forestry Investment

Any sort of forest investment problem can be solved with FORVAL. Before illustrating the use of FOR-VAL, it is instructive to solve a small financial problem on paper. Consider the example of regenerating 40 acres of land with a 4% inter-

est rate (net of inflation). Table 1 shows typical cash flows from such an investment. Single sums occur just once; terminating annual costs and revenues (like property taxes, management fees

Table 1. Cash flow from a typical forestry investment (per acre).

| Item                         | Year<br>Incurred | Type of cost/revenue | Amount (dollars) |  |
|------------------------------|------------------|----------------------|------------------|--|
| Establishment Cost           | 0                | Single Sum           | -\$160.00        |  |
| Annual Management & Tax Cost | 1-27             | Terminating annual   | -2.50            |  |
| Thinning Revenue             | 16               | Single Sum           | 97.50            |  |
| Thinning Revenue             | 22               | Single Sum           | 156.00           |  |
| Harvest Revenue              | 27               | Single Sum           | 1,287.00         |  |

59(1)

JANUARY / FEBRUARY 2000

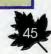

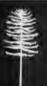

| Table 2. Calculation of Net Present Value (i = 4%) |                  |                   |                                         |                          |  |  |
|----------------------------------------------------|------------------|-------------------|-----------------------------------------|--------------------------|--|--|
| Item                                               | Year<br>Incurred | Amount (\$)       | Formula                                 | Discounted<br>Value (\$) |  |  |
| Establishment Cost                                 | 0                | \$160.00          | 12                                      | -\$160.00                |  |  |
| Annual Management & Taxes                          | 1-27             | -2.50             | $(1.04)^{27} -1$<br>$(.04) (1.04)^{27}$ | -40.82                   |  |  |
| Thinning Revenue                                   | 16               | 97.50             | 1/(1.04)16                              | 52.05                    |  |  |
| Thinning Revenue                                   | 22               | 156.00            | 1/(1,04)22                              | 65.83                    |  |  |
| Harvest Revenue                                    | 27               | 1,287.00          | 1/(1.04) <sup>27</sup>                  | 446.35                   |  |  |
|                                                    |                  | Net Present Value |                                         | \$363.41                 |  |  |

and hunting lease revenue) occur each year and terminate at the end of the rotation.

The basic calculation is net present value. It is shown in Table 2. This

investment has a net present value of \$363.41. This means at 4% interest the investment is worth \$363.41 today; or, in other words, if you paid \$363.41 for the investment and took exactly the cash flows shown in Table 1 over time,

you'd earn exactly 4% interest.

FORVAL does this calculation for you. It also calculates your rate of return (8.71%) and equivalent annual income (\$22.25 per year; that is, the return is equivalent to receiving \$22.25 per year for the entire 27 years at 4% interest). Bare land value is calculated at \$556.37 (you could

pay \$556.37 for this land, and if you planned to grow timber on it forever you would earn exactly 4% interest).

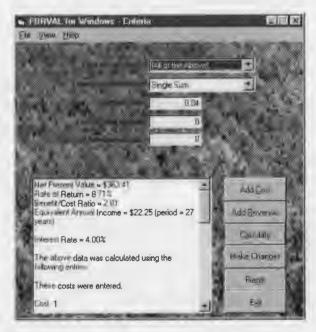

The results: net present value, rate of return, benefit/cost rates, and equivalent annual income (bare land value requires another calculation).

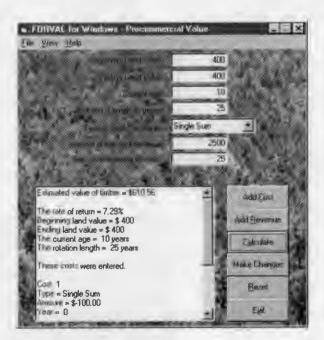

Estimated value of a precommercial stand.

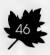

# **Monthly or Annual Payments**

FORVAL for Windows calculates monthly or annual payments to repay a loan or to accumulate a future sum. The program assumes "end-of-period" payments. It applies the "sinking fund" formula for accumulating future sums, and it applies the "capital recovery" formulas for installment payments.

In plain English, what types of payments are we talking about? Basic questions answered are, for example, "If I pay \$25,000 for a truck today, what are my payments over 48 months at 81/2% interest?" or "How much money do I need to deposit annually to accumulate \$100,000 in 20 years at 7% interest?". The program also allows the user to print an amortization table (a breakdown of a loan into payments, with each payment allocated to interest and principal).

# **Precommercial Timber Value**

FORVAL for Windows calculates the investment value of precommercial timber using income capitalization methods. The approach involves first calculating the rate of return on a specific timber investment. This rate of interest is then used to compound timber production and land opportunity costs to the current stand age.

The calculation requires inputs of costs and revenues over a single rotation and land cost at the beginning and ending of the rotation. The program calculates a rate of return and an estimated current value for the precommercial timber. The next time you're trying to establish the value of a five-year-old pine plantation, you might want to look up this program.

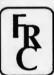

# FOREST RESOURCE CONSULTANTS, INC.

Forest Management and Appraisal Services

Wm. C. Humphries, Jr., President

## FOREST MANAGEMENT SERVICES

David T. Foil, Vice President

Randy B. Shaw

Wayne D. Worsham

Charles D. Hogan Michael H. Smith

TECHNICAL/ANALYTICAL SERVICES

Jeffery L. Paschke, Ph.D.

Robert L. Bailey, Ph.D. - Assoc. Consu

**APPRAISALS** 

W. Richard Humphries

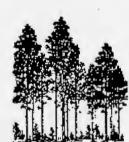

717 North Avenue Macon, GA 31211 Telephone (912) 745-4910 Fax (912) 745-4961 Email FRC-INC@msn.com

Donalsonville, Georgia 31745 Telephone (912) 524-6613 Fax (912) 524-8439 Email WDWFRC@surfsouth.com

Picayune, MS 39466 Telephone (228) 255-2825 Fax (228) 255-3716 Email FRC-PIC@digiscape.com

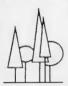

# Shaw, McLeod, Belser & Hurlbutt, Inc.

Forest Resource Consultants PO Box 1919 • Sumter, SC • 29151 • 803-773-5461 www.smbh.com

with offices in

Walterboro, SC 843-549-2507 • Richmond, VA 804-560-4215 Fayetteville, NC 910-426-2734 • Oak Ridge, TN 423-481-3696

Timber & Land Sales . Land Acquisitions . Appraisals . Reforestation and Forest Management Services

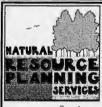

# NATURAL RESOURCE PLANNING Services, Inc.

- · Prescribed Burning
- Timber & Timberland Appraisals · Forest Management Plans Financial & Investment Analysis Timberland Acquisition & Sales Timber Sales Assistance
   Timber Inventory/Mapping
  - · Environmental Land Management

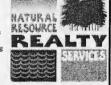

WITH THREE LOCATIONS TO SERVE YOU: LYNN HAVEN, FL

SAN ANTONIO, FL (352) 588-2580 Post Office Box 564 San Antonio, FL 33576

(850) 265-4882 Post Office Box 274 Lynn Haven, FL 32444 GAINESVILLE, FL. (352) 378-8966 5700 SW 34 Street, Ste 324 Gainesville, FL 32608

For more information or to e-mail us, visit our website at: www.nrpsforesters.com

# **Monthly or Annual Payments**

FORVAL for Windows calculates monthly or annual payments to repay a loan or to accumulate a future sum. The program assumes "end-of-period" payments. It applies the "sinking fund" formula for accumulating future sums, and it applies the "capital recovery" formulas for installment payments.

In plain English, what types of payments are we talking about? Basic questions answered are, for example, "If I pay \$25,000 for a truck today, what are my payments over 48 months at 81/2% interest?" or "How much money do I need to deposit annually to accumulate \$100,000 in 20 years at 7% interest?". The program also allows the user to print an amortization table (a breakdown of a loan into payments, with each payment allocated to interest and principal).

## **Precommercial Timber Value**

FORVAL for Windows calculates the investment value of precommercial timber using income capitalization methods. The approach involves first calculating the rate of return on a specific timber investment. This rate of interest is then used to compound timber production and land opportunity costs to the current stand age.

The calculation requires inputs of costs and revenues over a single rotation and land cost at the beginning and ending of the rotation. The program calculates a rate of return and an estimated current value for the precommercial timber. The next time you're trying to establish the value of a five-year-old pine plantation, you might want to look up this program.

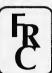

# FOREST RESOURCE CONSULTANTS, INC.

Forest Management and Appraisal Services

Wm. C. Humphries, Jr., President

### FOREST MANAGEMENT SERVICES

David T. Foil, Vice President Randy B. Shaw

Wayne D. Worsham Charles D. Hogan

Michael H. Smith

## TECHNICAL/ANALYTICAL SERVICES

Jeffery L. Paschke, Ph.D. Robert L. Bailey, Ph.D. - Assoc. Consultan

**APPRAISALS** 

W. Richard Humphries

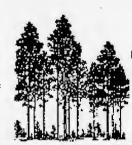

717 North Avenue Macon, GA 31211 Telephone (912) 745-4910 Fax (912) 745-4961 Email FRC-INC@msn.com

Donalsonville, Georgia 31745 Telephone (912) 524-6613 Fax (912) 524-8439 Email WDWFRC@surfsouth.com

Picayune, MS 39466 Telephone (228) 255-2825 Fax (228) 255-3716 Email FRC-PIC@digiscape.com

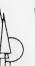

# Shaw, McLeod, Belser & Hurlbutt, Inc.

Forest Resource Consultants PO Box 1919 • Sumter, SC • 29151 • 803-773-5461 www.smbh.com

with offices in

Walterboro, SC 843-549-2507 • Richmond, VA 804-560-4215 Fayetteville, NC 910-426-2734 • Oak Ridge, TN 423-481-3696

Timber & Land Sales • Land Acquisitions • Appraisals • Reforestation and Forest Management Services

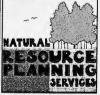

# NATURAL RESOURCE PLANNING SERVICES, INC.

- Prescribed Burning
- Reforestation
   Urban Forestry

- Timber & Timberland Appraisals
  Financial & Investment Analysis
  Timberland Acquisition & Sales
- Forest Management Plans
   Timber Sales Assistance
   Timber Inventory/Mapping

WITH THREE LOCATIONS TO SERVE YOU:

SAN ANTONIO, FL (352) 588-2580 Post Office Box 564 San Antonio, FL 33576 LYNN HAVEN, FL (850) 265-4882 Post Office Box 274 Lynn Haven, FL 32444

(352) 378-8966 5700 SW 34 Street, Ste 324 Gainesville, FL 32608

resource

For more information or to e-mail us, visit our website at: www.nrpsforesters.com